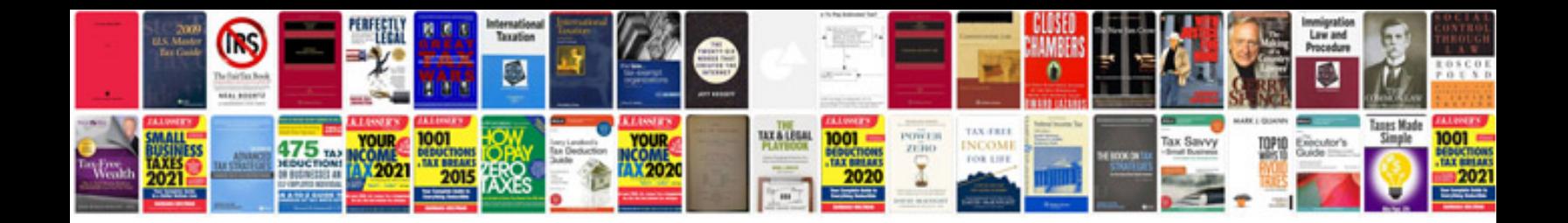

**Pdftk server examples**

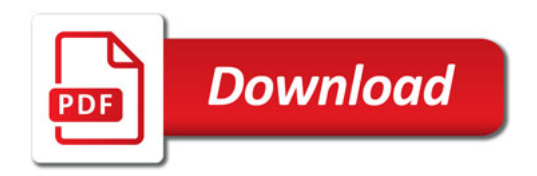

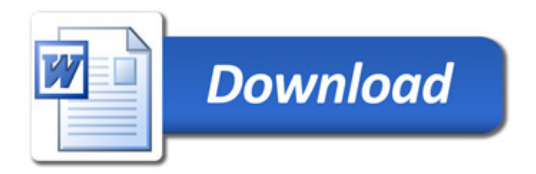